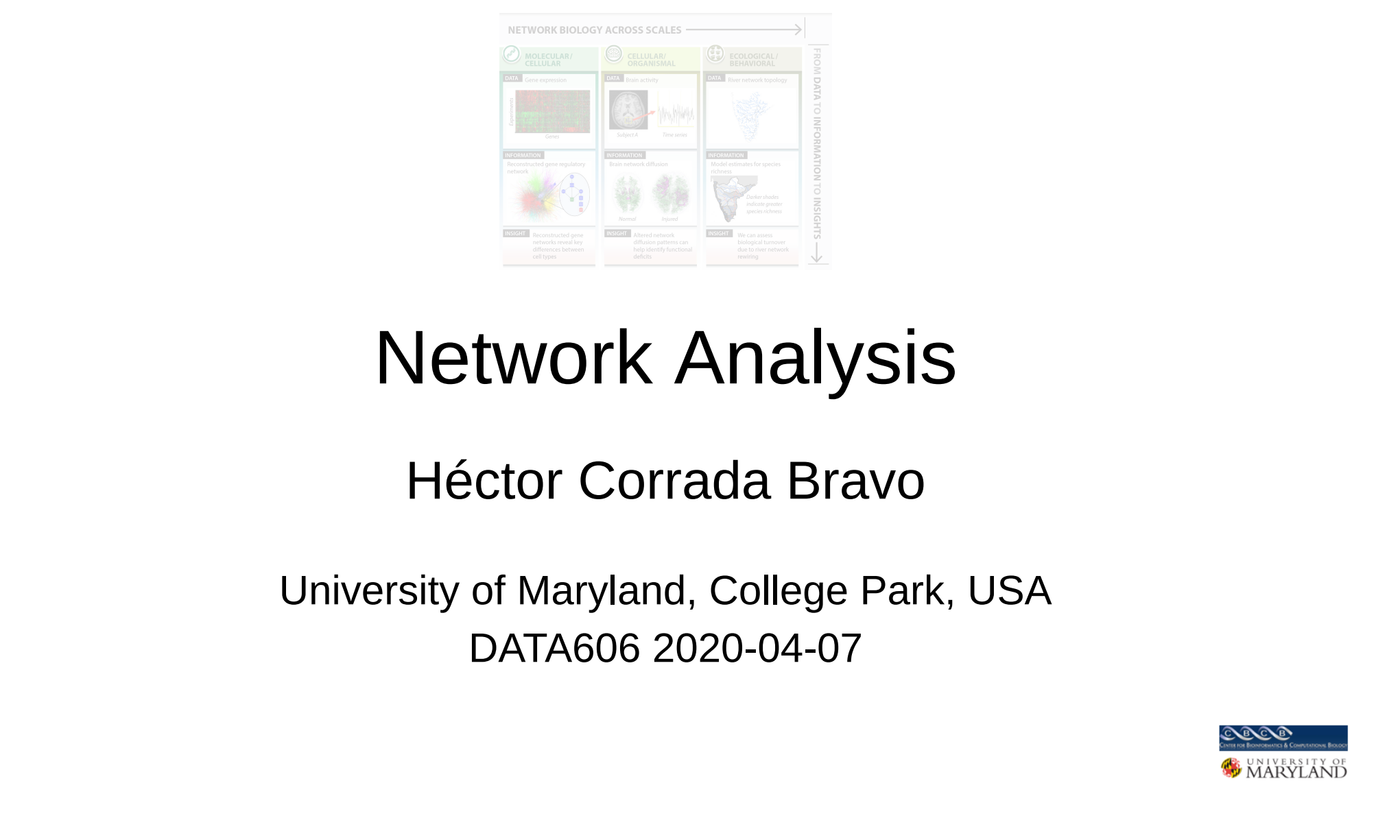

#### ~800k interactions **Graph**: mathematical m undirected networks)  $\mathbf{r}$ An  $\overline{a}$  $\mathbf{r} = \mathbf{r}$ Ar  $\overline{\mathcal{L}}$ ing randomly randomly chosen in the set of the set of the set of the set of the set of the set of the set of the set of the set of the set of the set of the set of the set of the set of the set of the set of the set of the n<br>Nati hal  $n \cdot l \cdot \Lambda$ Network An kister that international interaction **Computing Degree with a discrete with a group of members groups and share share in the share of members groups** Single path between any pair of i velivulk Alidiysis communities using the state of the state of the state of the state of the state of the state of the state of t<br>The state of the state of the state of the state of the state of the state of the state of the state of the st Phate That Discover communities by removing the Two Section of the Discover communities by removing the U.S. of the Discover communities of the Discover communities of the Discover communities of the Discover communities o edges (similar to his clustering) in the simulation of the similar to his control of the similar to his control of the simulation of the simulation of the simulation of the simulation of the simulation of the simulation of **NETWORK ANALY** outgoing edges in search the tree of the search tree of the search tree of the search tree of the search tree o

#### http://www.geneticinteractions.com **In the Heather Corrada Branding:**  $\theta$ composition de la proposition de la proposition de la proposition de la proposition de la proposition de la pr<br>La proposition de la proposition de la proposition de la proposition de la proposition de la proposition de la mector Corrada Bravo Path Counting: For each vertex , use breadth-first-search to count  $\overline{a}$  $\overline{a}$  $\mathcal{L}^{\mathcal{L}}$  and the number of shortest paths with the number of shortest paths  $\mathcal{L}^{\mathcal{L}}$ between and include  $\mathbf{D}$ Héctor Corrada Bravo

Network Analysis<br>
Héctor Corrada Bravo<br>
University of Maryland, College Park, USA<br>
DATA606 2020-04-07 **Network Analysis<br>
Héctor Corrada Bravo<br>
University of Maryland, College Park, USA<br>
DATA606 2020-04-07** INELWOIK AHIdIYSIS<br>
Héctor Corrada Bravo<br>
University of Maryland, College Park, USA<br>
DATA606 2020-04-07 University of Maryland, College Park, USA<br>DATA606 2020-04-07 hiversity of Mary<mark>l</mark>ar i Network Analysis<br>Héctor Corrada Bravo<br>University of Maryland, College Park, USA<br>DATA606 2020-04-07  $\begin{picture}(180,10) \put(0,0){\vector(1,0){100}} \put(10,0){\vector(1,0){100}} \put(10,0){\vector(1,0){100}} \put(10,0){\vector(1,0){100}} \put(10,0){\vector(1,0){100}} \put(10,0){\vector(1,0){100}} \put(10,0){\vector(1,0){100}} \put(10,0){\vector(1,0){100}} \put(10,0){\vector(1,0){100}} \put(10,0){\vector(1,0){100}} \put(10,0){\vector(1,0){100}}$ DATA606 2020-04-07 nd, College  $\overline{D}$ Network Analysis<br>
Héctor Corrada Bravo<br>
University of Maryland, College Park, USA<br>
DATA606 2020-04-07 University of Maryland, College Park, U University of Maryland, College Park, USA<br>FATA606.2020.04.07 Network Analysis<br>
Héctor Corrada Bravo<br>
University of Maryland, College Park, USA<br>
DATA606 2020-04-07 Network Analysis<br>
Héctor Corrada Bravo<br>
University of Maryland, College Park, USA<br>
DATA606 2020-04-07 Network Analysis<br>
Héctor Corrada Bravo<br>
University of Maryland, College Park, USA<br>
DATA606 2020-04-07 Héctor Corrada Bravo<br>University of Maryland, College Park, USA<br>DATA606 2020-04-07 Héctor Corrada Bravo<br>University of Maryland, College Park, USA<br>DATA606 2020-04-07 Network Analysis<br>
Héctor Corrada Bravo<br>
University of Maryland, College Park, USA<br>
DATA606 2020-04-07 **22 Graph INEUVOIK AHIAIYSIS**<br>
22 Héctor Corrada Bravo<br>
220-04-07<br>
22 DATA606 2020-04-07 Héctor Corrada Bravo<br>
University of Maryland, College Park, USA<br>
DATA606 2020-04-07 **26 Cluster 1998**<br>26 Clustering Method Netton Corrada Bravo<br>20 Christering coefficients of Maryland, College Park, USA<br>20 DATA606 2020-04-07 Network Analysis<br>
Héctor Corrada Bravo<br>
University of Maryland, College Park, USA<br>
DATA606 2020-04-07 Conventity of maryland Network Analysis<br>
Héctor Corrada Bravo<br>
University of Maryland, College Park, USA<br>
DATA606 2020-04-07 33 Adjacency matrix contains weight of 0.33 Adjacency matrix weights in the of 0.1 entries were not all contains weights in the contains weight of  $\frac{1}{2}$  weights in the contains weight of  $\frac{1}{2}$  weights in the contai Network Analysis<br>
Héctor Corrada Bravo<br>
University of Maryland, College Park, USA<br>
DATA606 2020-04-07 38 Network Analysis<br>38 Héctor Corrada Bravo<br>38 University of Maryland, College Park, USA<br>3 DATA606 2020-04-07 Network Analysis<br>Héctor Corrada Bravo<br>University of Maryland, College Park, USA<br>DATA606 2020-04-07 Hector Corrada Bravo<br>University of Maryland, College Park, USA<br>DATA606 2020-04-07 aryland, Co<mark>ll</mark> Network Analysis<br>
Héctor Corrada Bravo<br>
University of Maryland, College Park, USA<br>
DATA606 2020-04-07 Network Analysis<br>Héctor Corrada Bravo<br>University of Maryland, College Park, USA<br>DATA606 2020-04-07 Network Analysis<br>
Héctor Corrada Bravo<br>
University of Maryland, College Park, USA<br>
DATA606 2020-04-07 Network Analysis<br>
Héctor Corrada Bravo<br>
University of Maryland, College Park, USA<br>
DATA606 2020-04-07 Network Analysis<br>Héctor Corrada Bravo<br>University of Maryland, College Park, USA<br>DATA606 2020-04-07 University of Maryland, College Park, US∆ Network Analysis<br>Héctor Corrada Bravo<br>University of Maryland, College Park, USA<br>DATA606 2020-04-07  $\begin{array}{c}\n\cdot \\
\cdot \\
\cdot\n\end{array}$ Network Analysis<br>
Héctor Corrada Bravo<br>
University of Maryland, College Park, USA<br>
DATA606 2020-04-07  $UATA000 ZUZU-U4-UT$ Network Analysis<br>
Héctor Corrada Bravo<br>
University of Maryland, College Park, USA<br>
DATA606 2020-04-07 Network Analysis<br>
Héctor Corrada Bravo<br>
University of Maryland, College Park, USA<br>
DATA606 2020-04-07 Network Analysis<br>Héctor Corrada Bravo<br>University of Maryland, College Park, USA<br>DATA606 2020-04-07 Network Analysis<br>Héctor Corrada Bravo<br>University of Maryland, College Park, USA<br>DATA606 2020-04-07 Network Analysis<br>
Héctor Corrada Bravo<br>
Presity of Maryland, College Park, USA<br>
DATA606 2020-04-07 University of Maryland, College Park, USA DATA606 2020-04-07

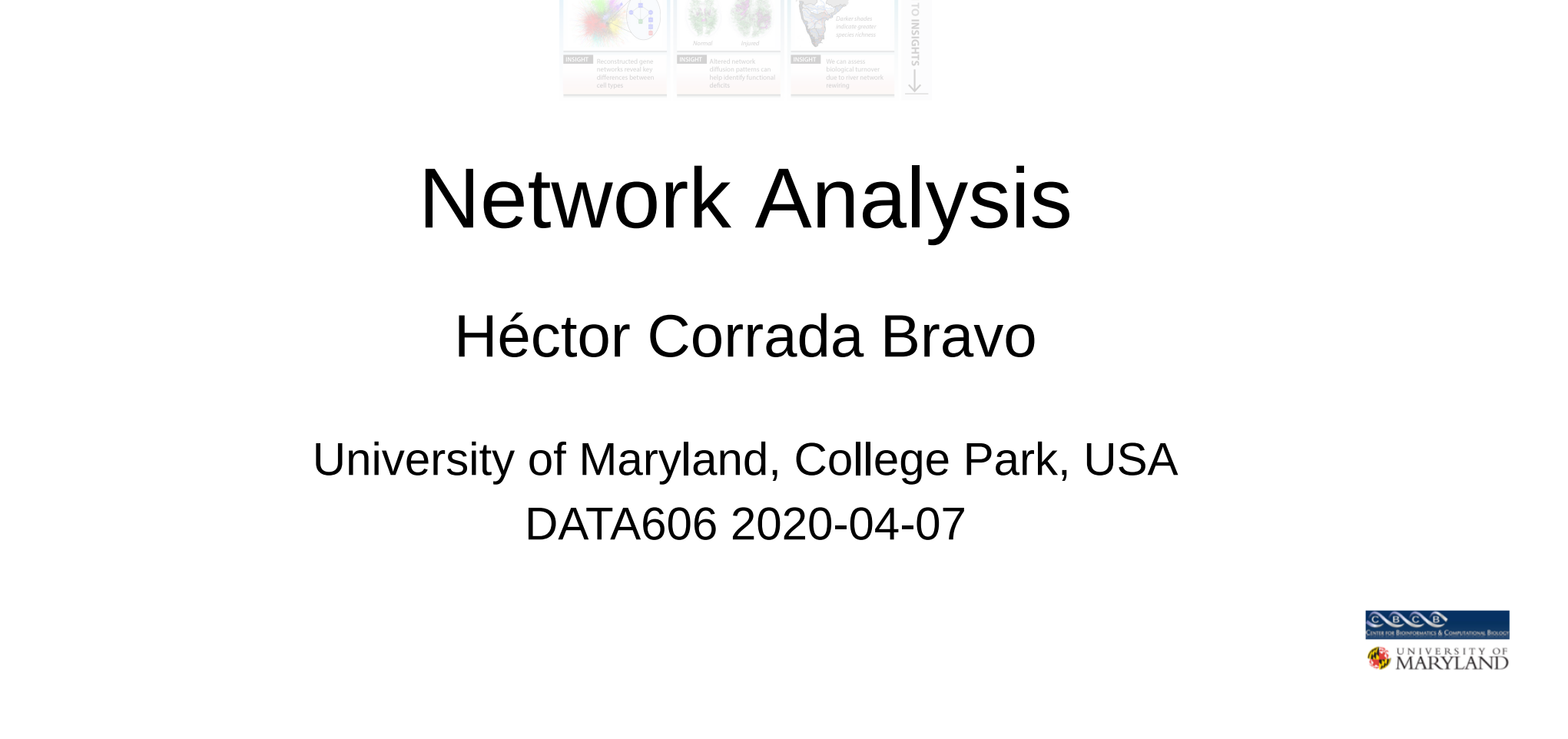

## Genetic Interaction Network

- Yeast high-throuput doubleknockdown assay
- ~5000 genes
- ~800k interactions

<http://www.geneticinteractions.org/>

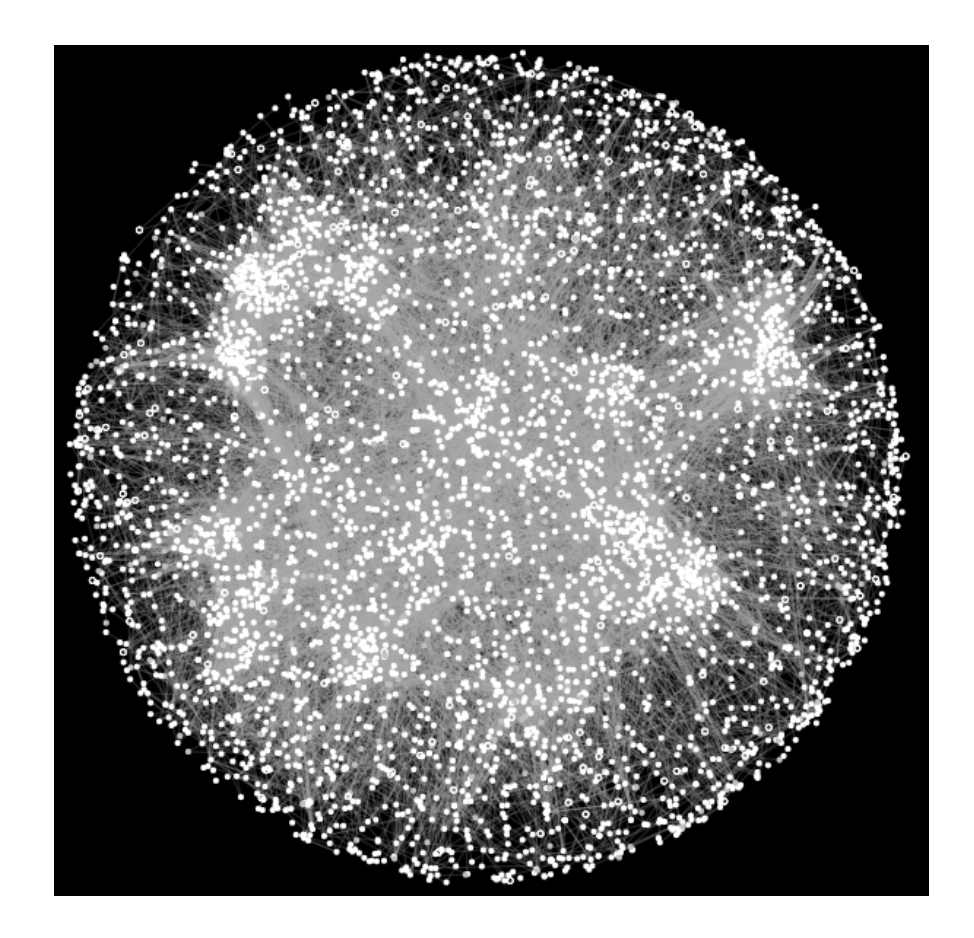

Costanzo et al. (2016) Science. DOI: 10.1126/science.aaf1420

### Genetic Interaction Network

- Yeast high-throuput doubleknockdown assay
- ~5000 genes
- ~800k interactions

<http://www.geneticinteractions.org/>

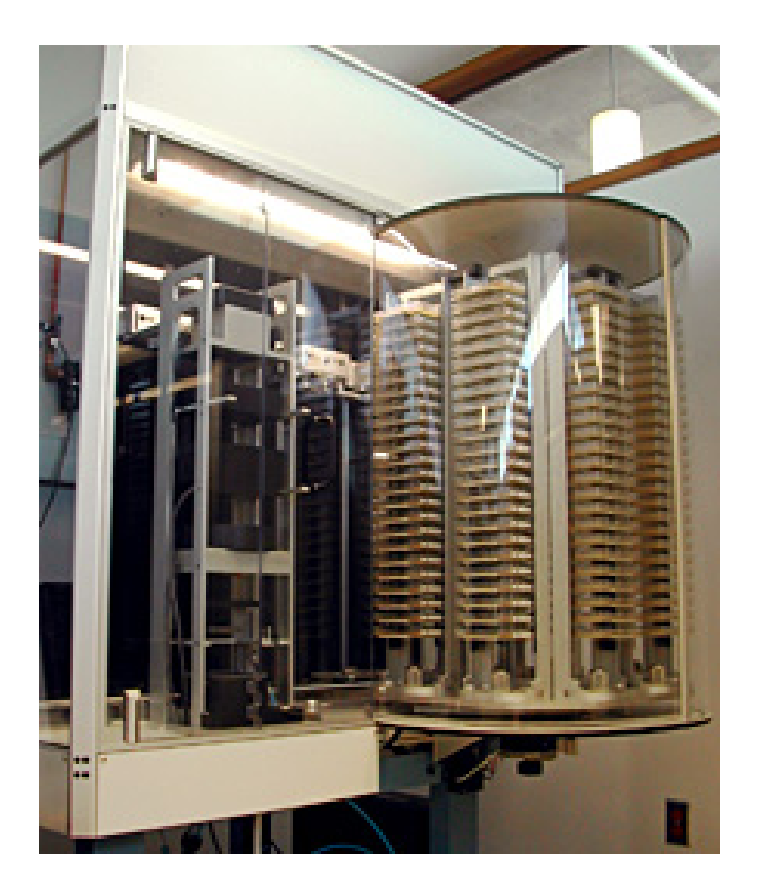

Costanzo et al. (2016) Science. DOI: 10.1126/science.aaf1420

### Genetic Interaction Network

- Number of vertices: 2803
- Number of edges: 67,268

## Preliminaries

**Network**: abstraction of entities and their interactions **Graph**: mathematical representation

vertices: nodes edges: links

Undirected graph

## Preliminaries

**Network**: abstraction of entities and their interactions **Graph**: mathematical representation

vertices: nodes edges: links

Directed graph

Number of vertices:  $\overline{n}$ 

In our example: *number of genes* 

Number of vertices:  $\overline{n}$ 

In our example: *number of genes* 

Number of edges:  $m^\parallel$ 

In our example: *number of genetic interactions* 

Number of vertices:  $\overline{n}$ 

In our example: *number of genes* 

Number of edges:  $m^\parallel$ 

In our example: *number of genetic interactions* 

Degree of vertex  $i$ :  $k_i$ 

Number of genetic interactions for gene  $i$ 

On the board:

- Calculate number of edges  $m$  using degrees  $k_i$  (for both directed and undirected networks)
- Calculate average degree c
- Calculate *density*  $\rho$

On the board:

- Calculate number of edges  $m$  using degrees  $k_i$  (for both directed and undirected networks)
- Calculate average degree c
- Calculate *density*  $\rho$

In our example:

Average degree: 47.9971459 Density: 0.0171296

#### (On the board)

Number of edges using degrees (undirected)

$$
m=\frac{1}{2}\sum_{i=1}^n k_i
$$

Number of edges using degrees (directed)

$$
m=\sum_{i=1}^n k_i^{\text{in}}=\sum_{i=1}^n k_i^{\text{out}}
$$

## (On the board)

Average degree

$$
c=\frac{1}{n}\sum_{i=1}^n k_i
$$

**Density** 

$$
\rho = \frac{m}{\binom{n}{2}} = \frac{2m}{n(n-1)} = \frac{c}{n-1} \approx \frac{c}{n}
$$

12 / 55

#### Degree distribution

Fundamental analytical tool to characterize networks

 $p_k$ : probability randomly chosen vertex has degree  $k$ 

On the board: how to calculate  $p_k$ and how to calculate average degree  $c$  using degree distribution.

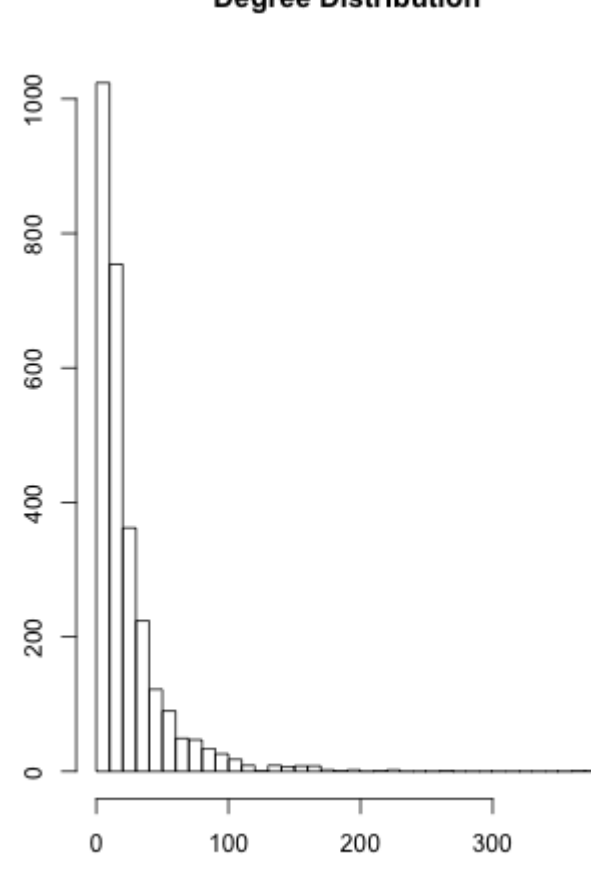

Frequency

**Dearee Distribution** 

## (On the board)

Degree distribution

$$
p_k=\frac{n_k}{n}
$$

 $n_k$ : number of nodes in graph with degree  $k$ 

## Degree Distribution

 $\log(\mathsf{p}_\mathsf{k})$ 

 $\bullet$ -1 J.  $\overline{2}$ 5 3 6 0 4  $\mathbf 1$ 

log/log degree distribution

15 / 55

#### Paths and Distances

*Distance*  $d_{ij}$ *:* length of **shortest** path betwen vertices  $i$  and  $j.$ 

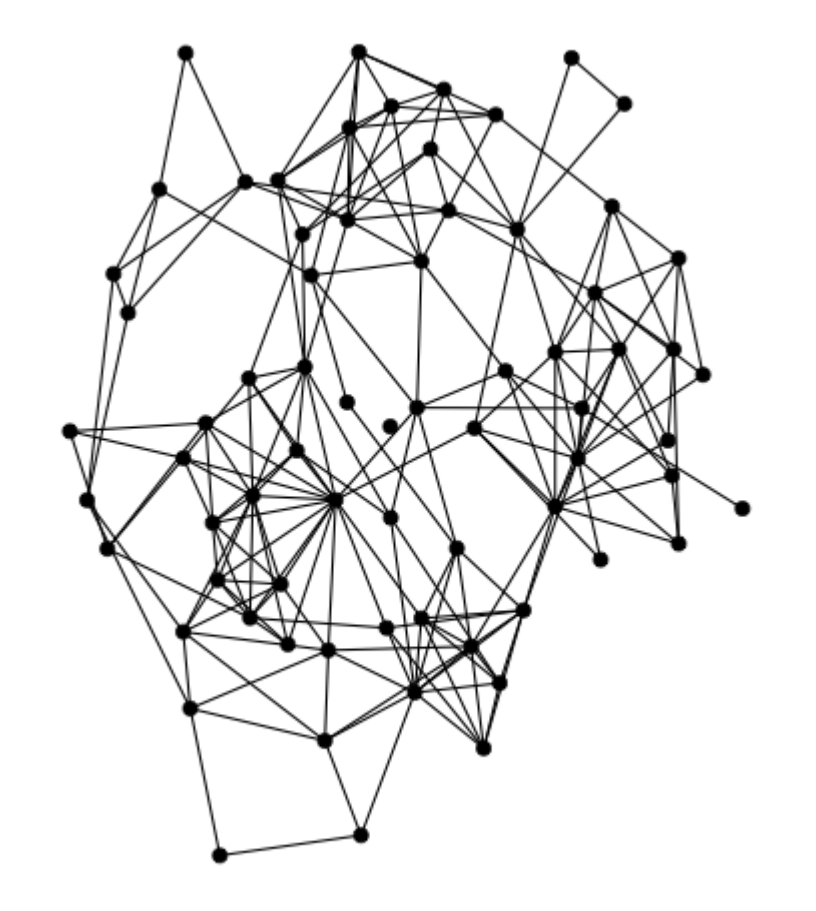

#### Paths and Distances

*Distance*  $d_{ij}$ *:* length of **shortest** path betwen vertices  $i$  and  $j.$ 

Diameter. longest shortest path  $\max_{ij} d_{ij}$ 

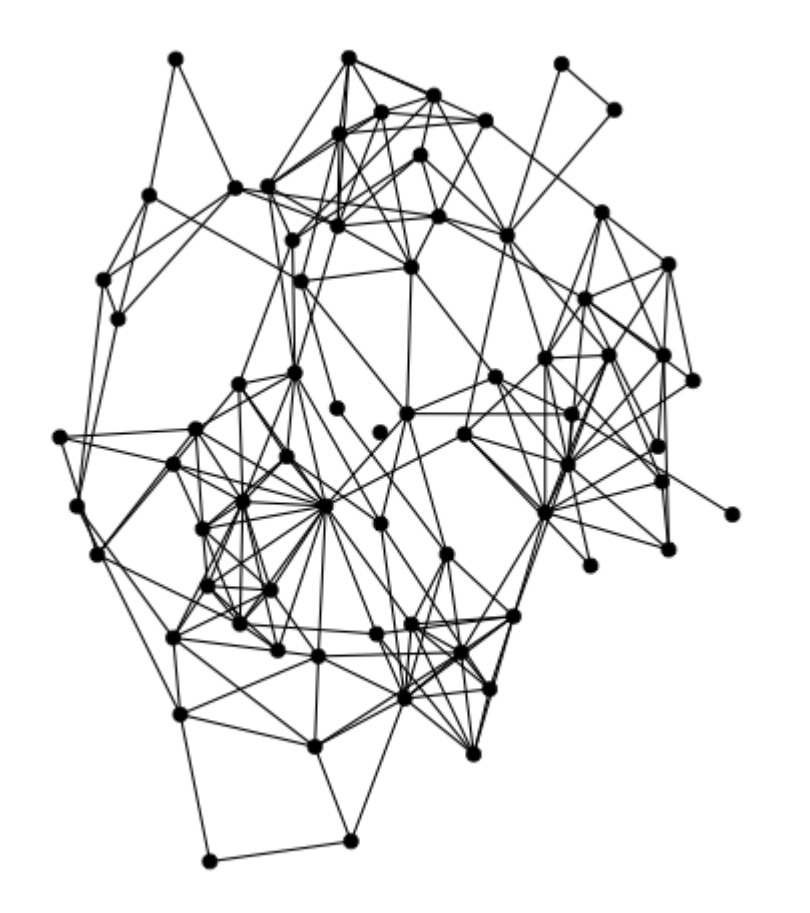

#### Paths and Distances

*Distance*  $d_{ij}$ *:* length of **shortest** path betwen vertices  $i$  and  $j.$ 

On the board: average path length

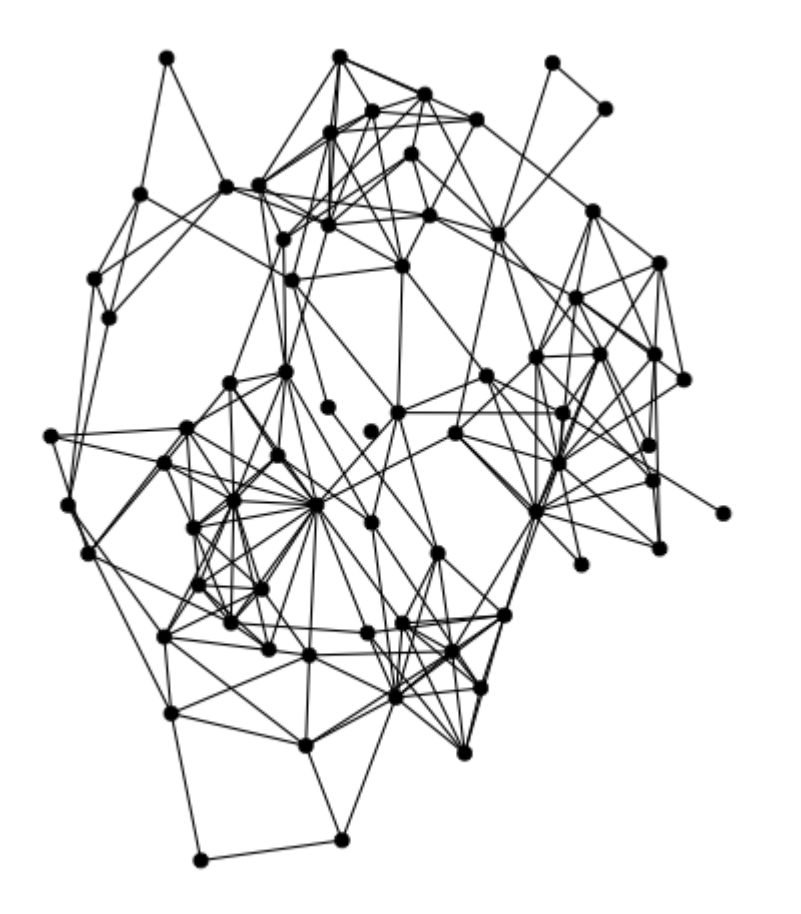

## (On the board)

Average path length

$$
\overset{-}{d}=\frac{1}{n(n-1)}\sum_{i,j;i\neq j}d_{ij}
$$

#### Distance Distribution

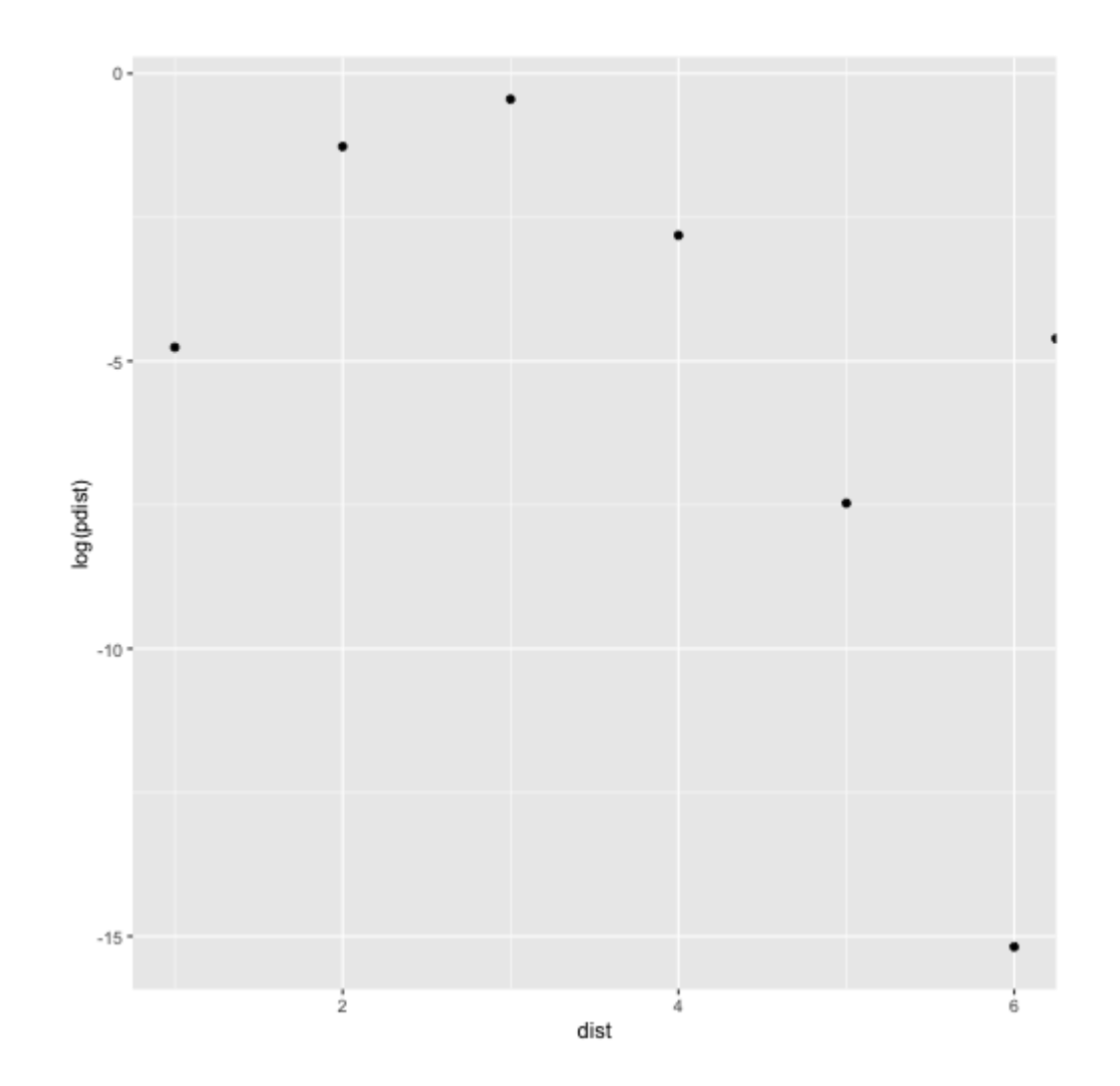

By convention: if there is no path between vertices  $i$  and  $j$  then  $d_{ij} = \infty$ 

By convention: if there is no path between vertices  $i$  and  $j$  then  $d_{ij}=\infty$ 

*Vertices*  $i$  *and*  $j$  *are connected* if  $d_{ij} < \infty$ 

By convention: if there is no path between vertices  $i$  and  $j$  then  $d_{ij}=\infty$ 

*Vertices*  $i$  *and*  $j$  *are connected* if  $d_{ij} < \infty$ 

*Graph* is connected if  $d_{ij} < \infty$  for all  $i$ ,  $j$ 

By convention: if there is no path between vertices  $i$  and  $j$  then  $d_{ij}=\infty$ 

*Vertices*  $i$  *and*  $j$  *are connected* if  $d_{ij} < \infty$ 

*Graph* is connected if  $d_{ij} < \infty$  for all  $i$ ,  $j$ 

Components maximal subset of connected components

# **Components**

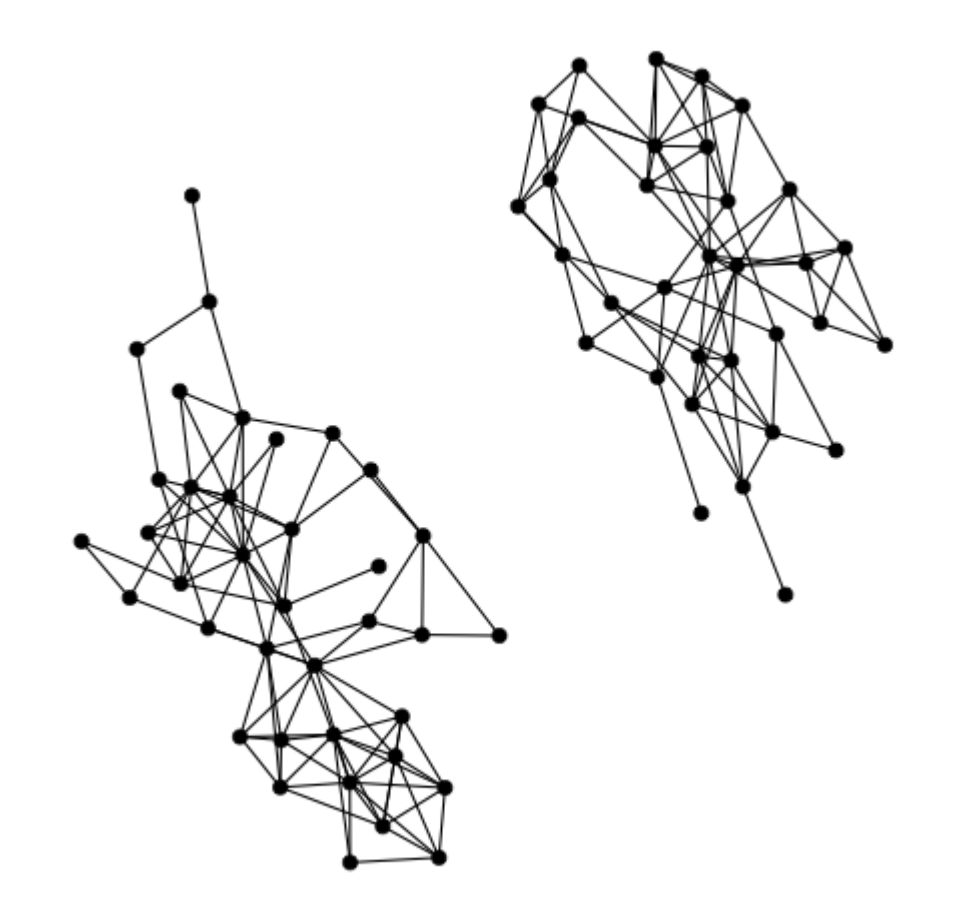

# **Clustering Coefficient**

Another quantity of interest: how dense is the neighborhood around vertex  $\it i$ ?

Do the genes that interact with me also interact with each other?

Related to the *locality* property.

Definition on the board

## (On the board)

Clustering coefficient

$$
c_i = \frac{2m_i}{k_i(k_i-1)}
$$

 $m_i$ : number of edges between neighbors of vertex  $\it i$ 

# Clustering coefficient

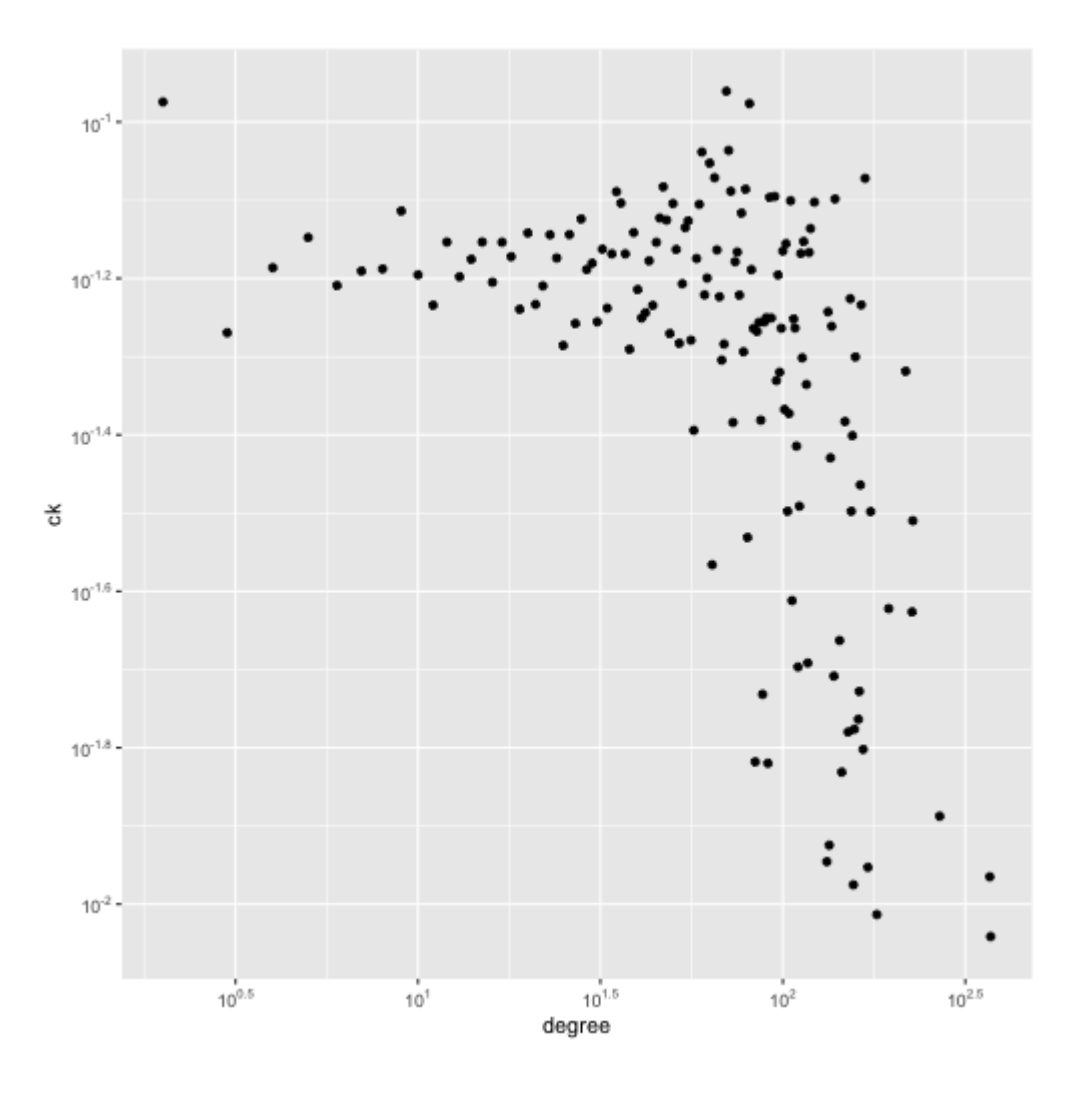

28 / 55

Adjacency Matrix

Undirected graph

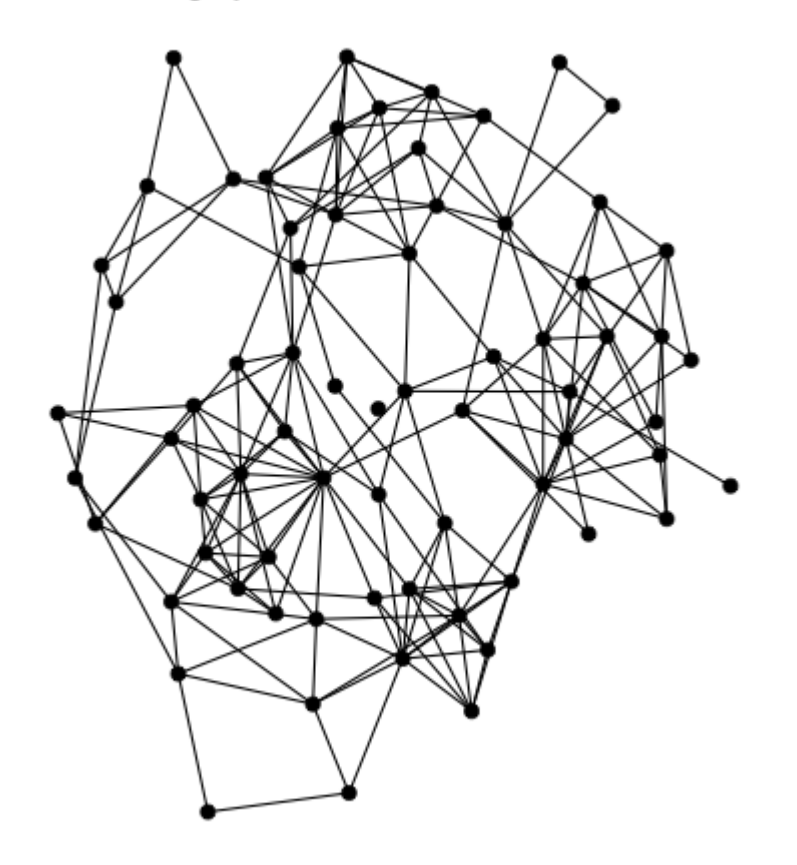

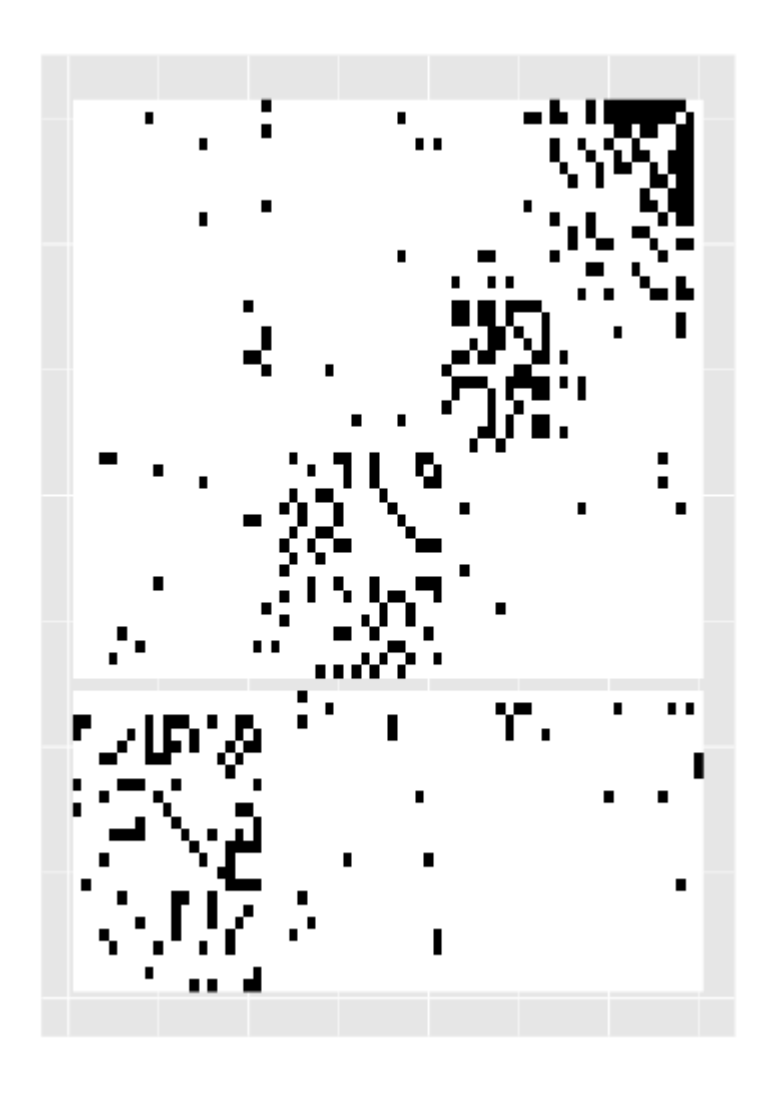

29 / 55

# Adjacency Matrix

On the board:

- Definition
- Computing degree with adj. matrix
- Computing num. edges  $m$  with adj. matrix
- Computing paths with adj. matrix

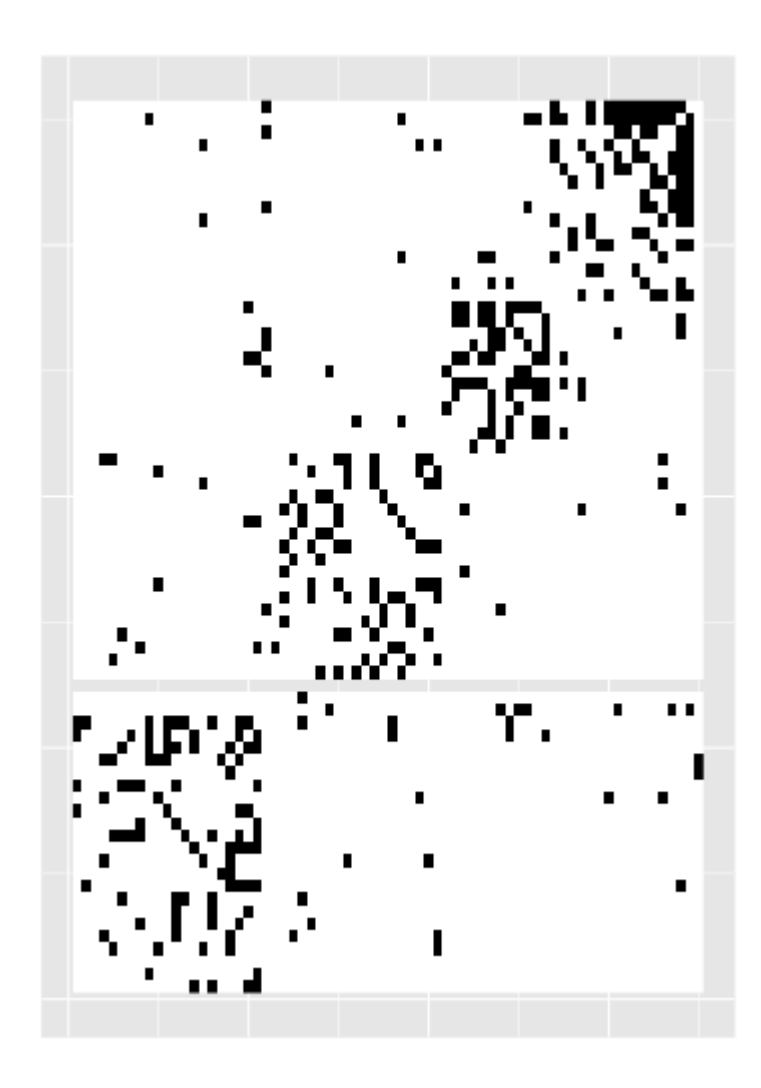

Adjacency Matrix

Directed graph

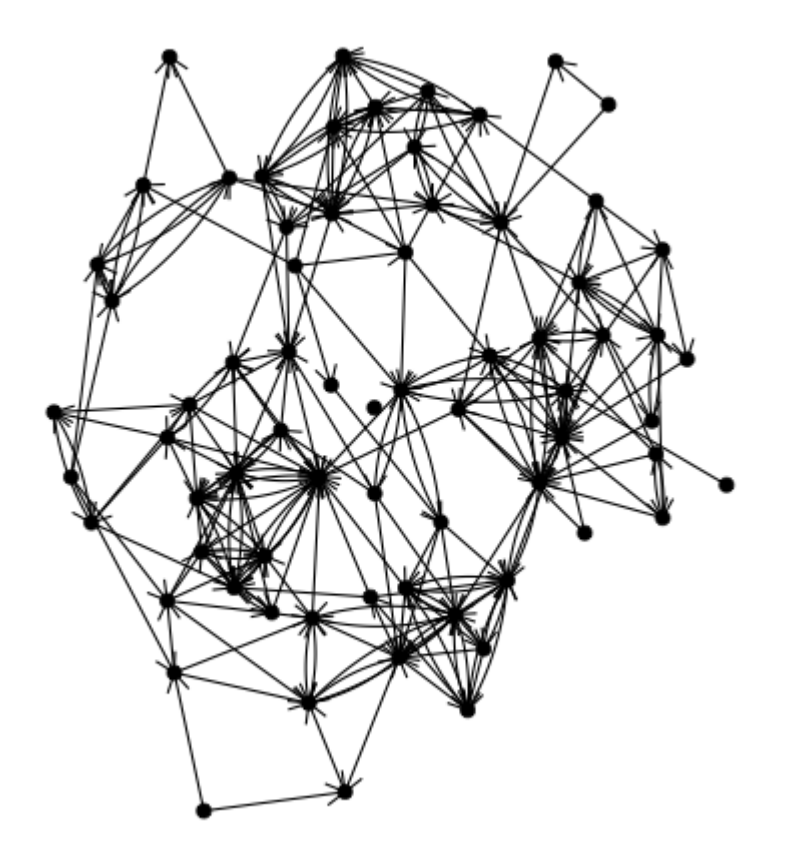

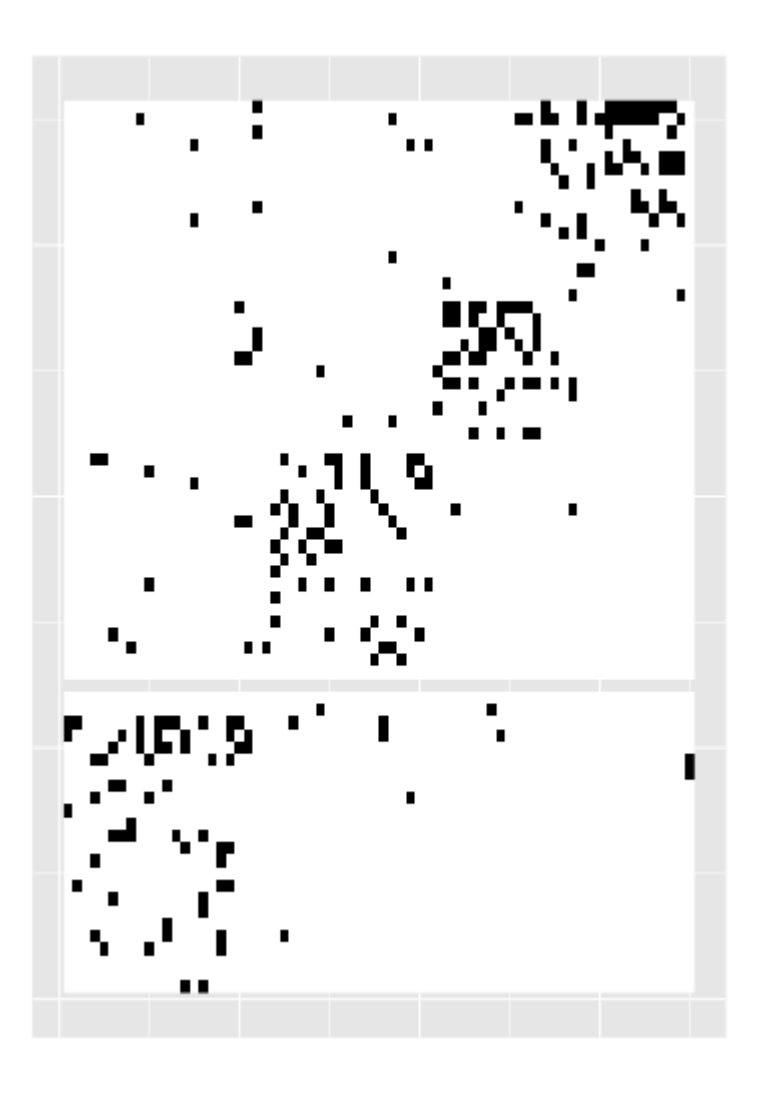

31 / 55

Edges are assigned a weight indicating quantitative property of interaction

Edges are assigned a weight indicating quantitative property of interaction

- Strength of genetic interaction (evidence from experiment)
- Rates in a metabolic network
- Spatial distance in an ecological network

Edges are assigned a weight indicating quantitative property of interaction

- Strength of genetic interaction (evidence from experiment)
- Rates in a metabolic network
- Spatial distance in an ecological network

Adjacency matrix contains weights instead of 0/1 entries

Edges are assigned a weight indicating quantitative property of interaction

- Strength of genetic interaction (evidence from experiment)
- Rates in a metabolic network
- Spatial distance in an ecological network

Adjacency matrix contains weights instead of 0/1 entries

Path lengths are the sum of edge weights in a path

## Hypergraphs

#### Edges connect more than two vertices

A Protein-protein interaction network

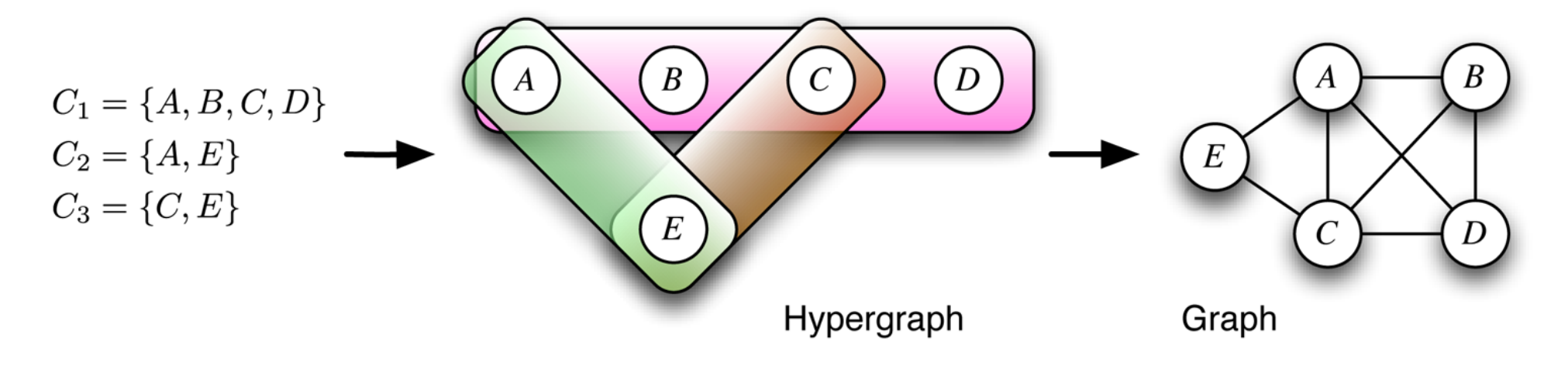

<https://journals.plos.org/ploscompbiol/article?id=10.1371/journal.pcbi.1000385>

#### **Trees**

Acyclic graphs

#### Single path between any pair of vertices

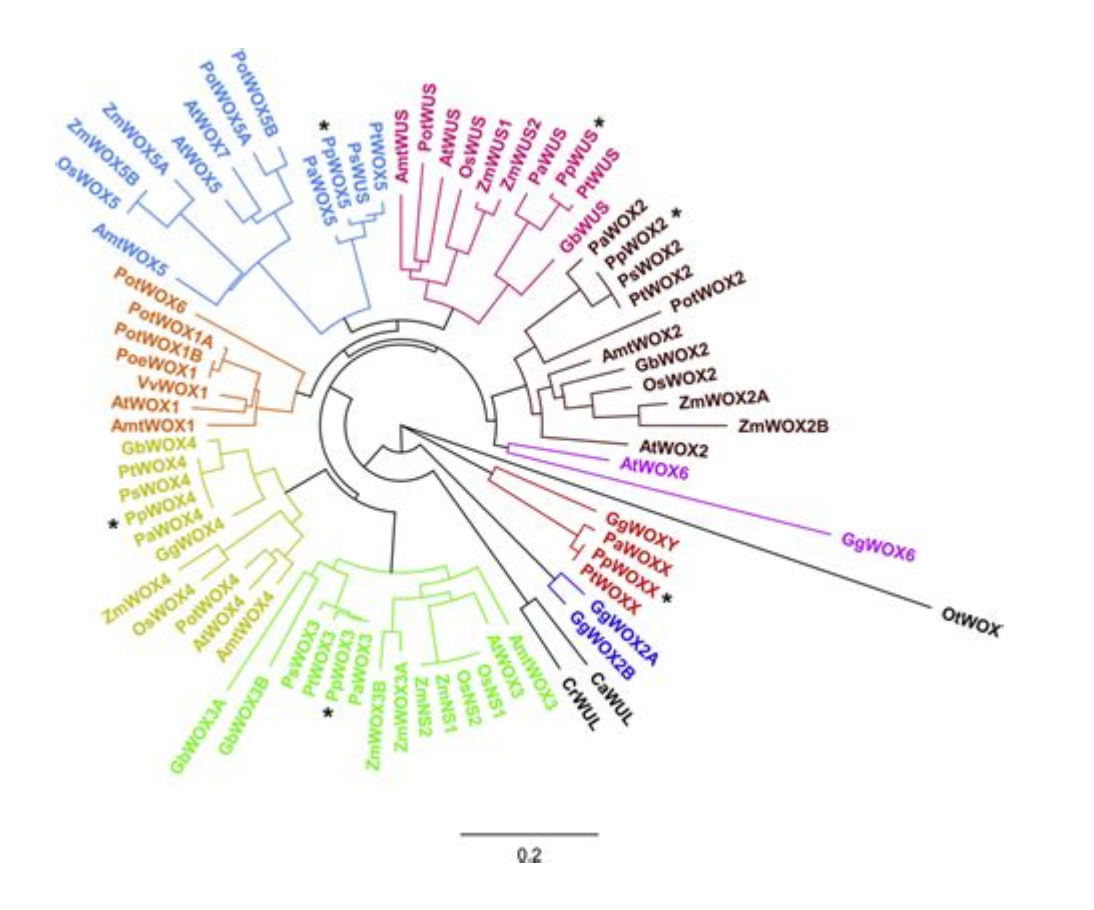

<https://www.sciencedirect.com/science/article/pii/S0981942817304321>

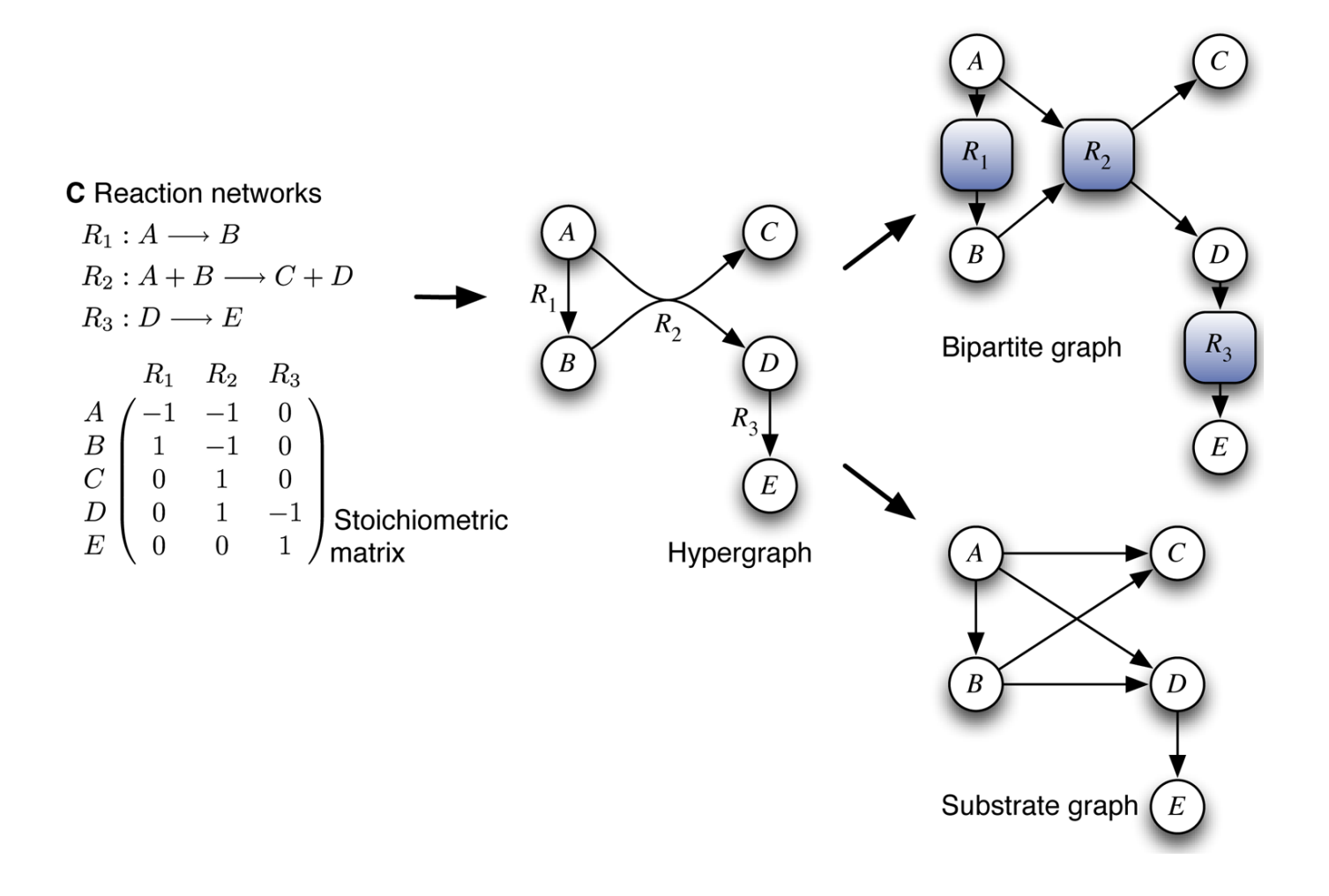

We use an *Incidence Matrix*  $B$  instead of *Adjacency Matrix* 

(On the board): definition

**Projections** 

vertex projection:  $P_{ij}$ , num. of groups in which vertices  $i$  and  $j$  co-occur *group projection*:  $P'_{ij}$ , num. of members groups i and j share  $\Omega'_{ij}$ , num. of members groups  $i$  and  $j$ 

**Projections** 

vertex projection:  $P_{ij}$ , num. of groups in which vertices  $i$  and  $j$  co-occur *group projection*:  $P'_{ij}$ , num. of members groups i and j share (On the board)  $\Omega'_{ij}$ , num. of members groups  $i$  and  $j$ 

$$
P=B^TB\\ P'=BB^T
$$

## **Centrality**

What are the *important* nodes in the network?

What are *central* nodes in the network?

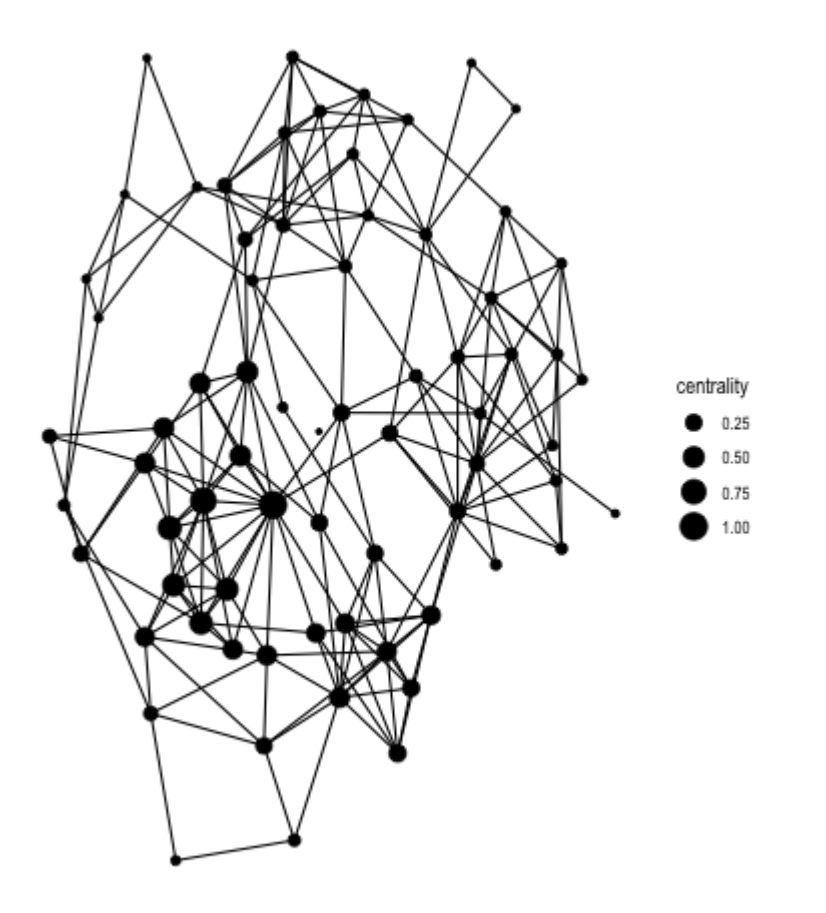

## **Centrality**

Undirected Graphs

Eigenvalue Centrality

Directed Graphs

- Katz Centrality
- Pagerank

## **Centrality**

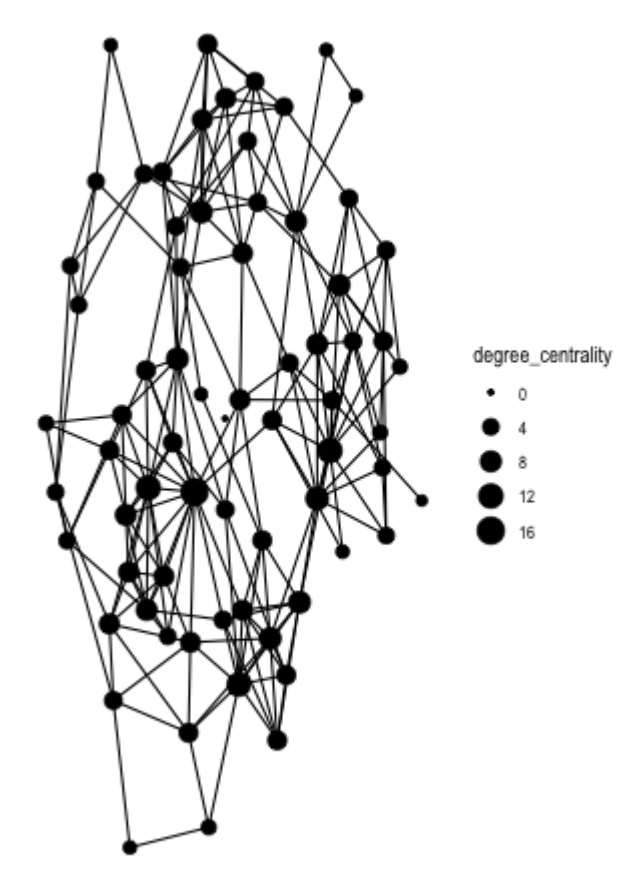

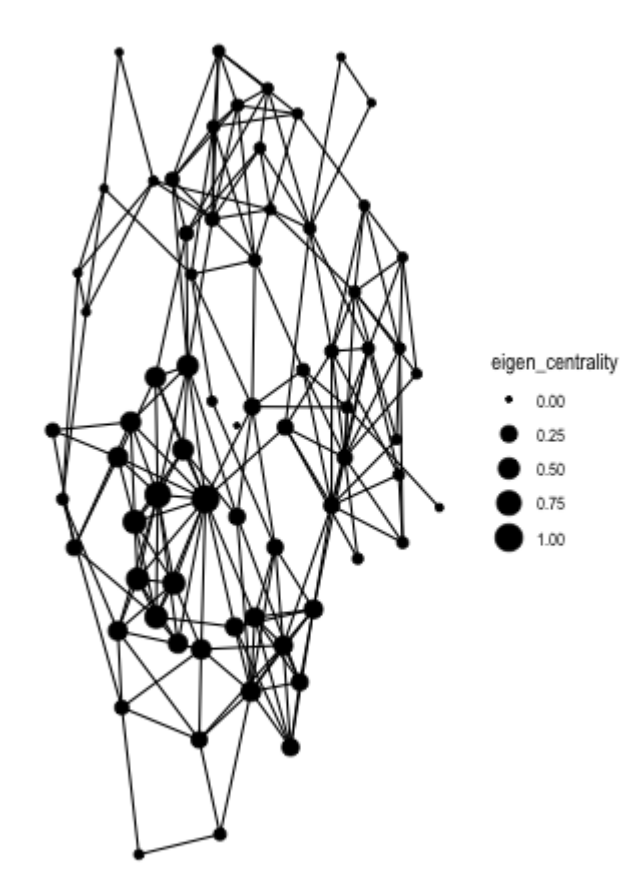

#### **Betweenness**

What are the *important* edges in the network?

What are edges that may connect clusters of nodes in the network?

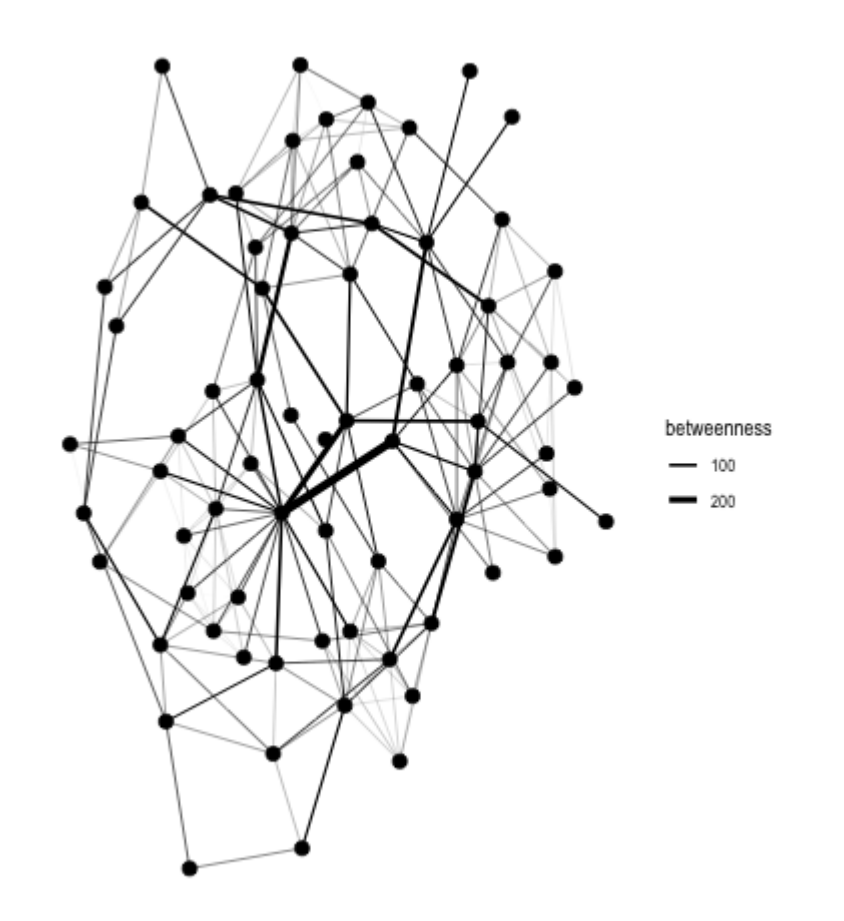

#### **Betweenness**

Girvan-Newman Algorithm hierarchical method to partition nodes into communities using edge betweenness

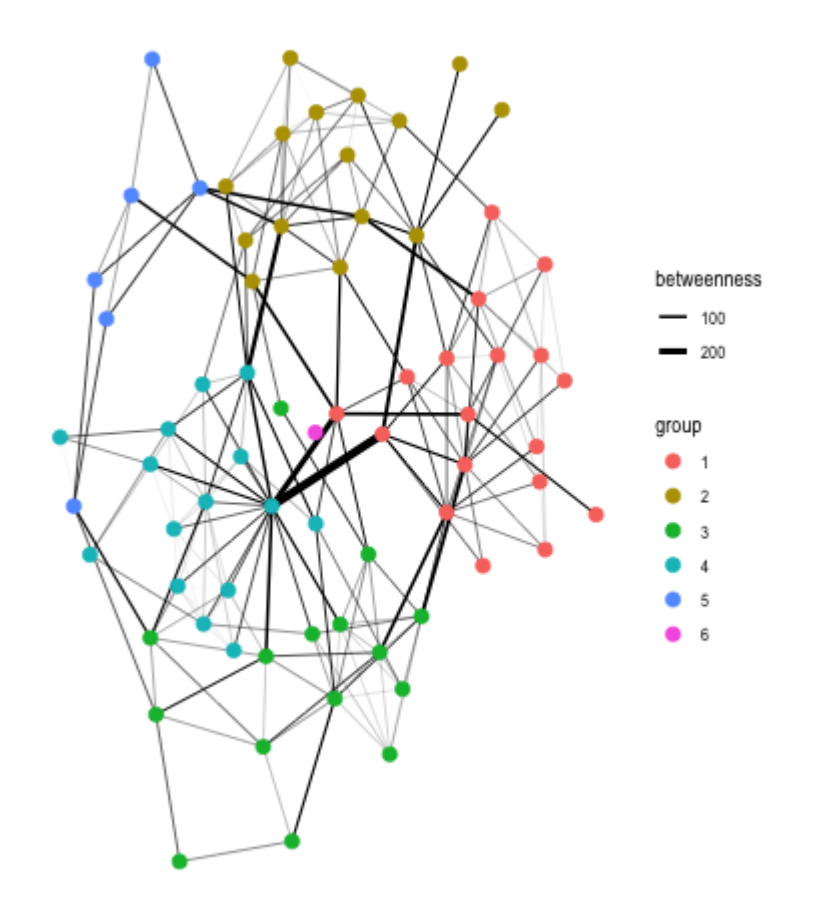

Two phases:

Phase One: Compute betweenness for every edge Phase Two: Discover communities by removing *high* betweenness edges (similar to hierarchical clustering)

Calculating Betweenness

Formally,  $\mathrm{betweenness}(e)$ : fraction of node pairs  $(x,y)$  where shortest path crosses edge  $e$ 

Path Counting: For each vertex  $x$ , use breadth-first-search to count number of shortest paths through each edge  $e$  in graph between  $x$  and every other vertex  $y$ .

Sum result across vertices for each edge  $e$ , and divide by two

Sum result across nodes, and divide by two

Counting Paths

Algorithm (starting from node  $x$ )

- 1. Construct breadth-first search tree
- 2. (Root->Leaf) Label each vertex  $v$  with the number of shortest paths between  $x$  and  $v$ : sum of labels of parents
- 3. (Leaf->Root) Count the (weighted) number of shortest paths that go through each edge: next slide

#### Counting Paths

Step 3, counting number of shortest paths through each edge

a. Leafs  $v$  in search tree get a *credit* of  $C_v = 1$ 

b. Incoming edge  $e_i = \left( y_i, v \right)$  to vertex  $v$  in search tree gets *credit*  $\overline{C_{e_i}} = \overline{C_v} * \frac{p_i}{\sum_i}$  $\sum_j p_j$ 

- $p_i$ : number of shortest paths between  $x$  and  $y_i$  (computed in Step 2)
- sum  $\sum_j$  is over parents of  $v$

Counting Paths

c. Non-leaf vertex  $v$  gets credit  $C_v = 1 + \sum_j e_j$  where sum  $j$  is over outgoing edges  $e_j$  in search tree

Example

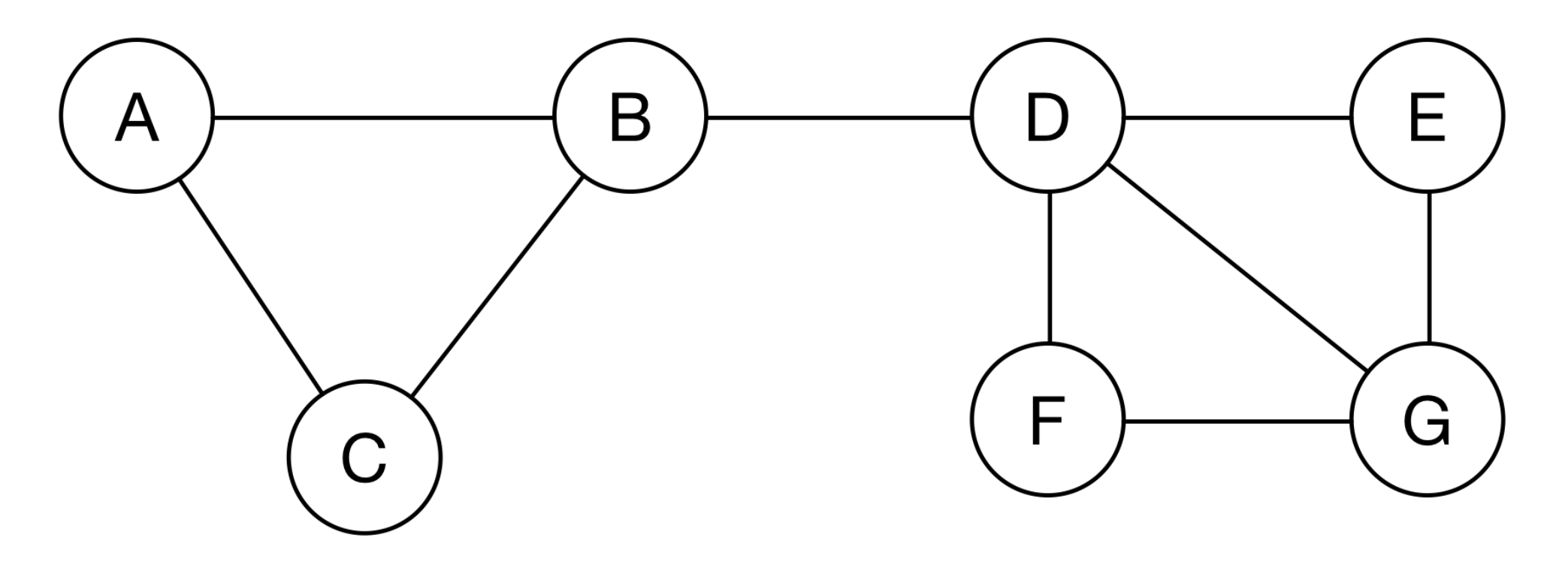

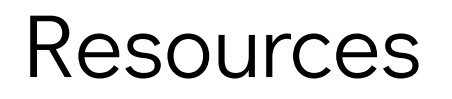

Cross-language

igraph:<http://igraph.org/>

#### Resources

R

Workhorses:

- [igraph](https://cran.r-project.org/web/packages/igraph/index.html)
- [Rgraphviz](https://www.bioconductor.org/packages/release/bioc/html/Rgraphviz.html)

Tidyverse [\(https://tidyverse.org\)](https://tidyverse.org/):

- [tidygraph](https://cran.r-project.org/web/packages/tidygraph/index.html)
- [ggraph](https://cran.r-project.org/web/packages/ggraph/index.html)

#### **Resources**

#### Python

- [igraph](http://igraph.org/python/doc/tutorial/tutorial.html)
- [networkx](https://networkx.github.io/)